# AULA 12

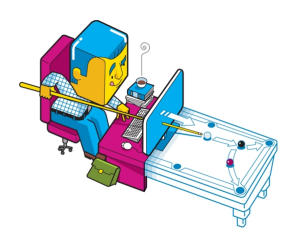

Before I built a wall I'd ask to know What I was walling in or walling out, And to whom I was like to give offence. Something there is that doesn't love a wall, That wants it down.

 $2990$ 

Robert Frost,Mending Wall

Fonte: [http://allfacebook.com/](http://allfacebook.com/optimove-api-custom-audiences_b129779)

The Practice of Programming B.W.Kernigham e R. Pike

S 3.1, 4.2, 4.3, 4.4

Uma **interface** (*=interface*) é uma fronteira entre entre a implementação de um biblioteca e o programa que usa a biblioteca.

Um cliente (= client) é um programa que chama alguma função da biblioteca.

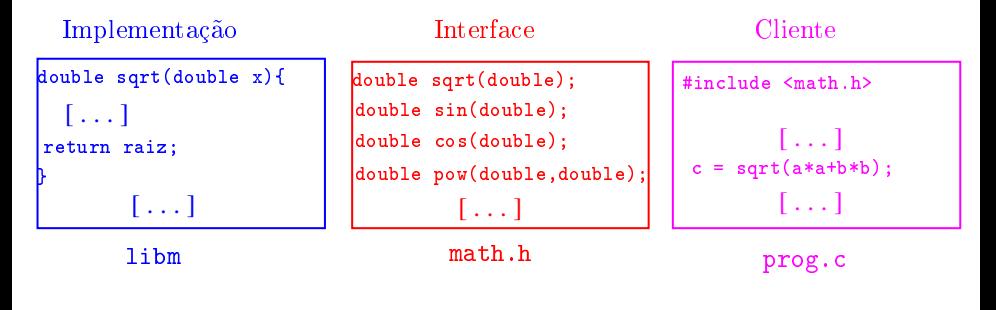

Para cada função na biblioteca o cliente precisa saber

▶ o seu nome, os seus argumentos e os tipos desses argumentos;

 $\triangleright$  o tipo do resultado que é retornado. Só a quem implementa interessa os detalhes de implementação.

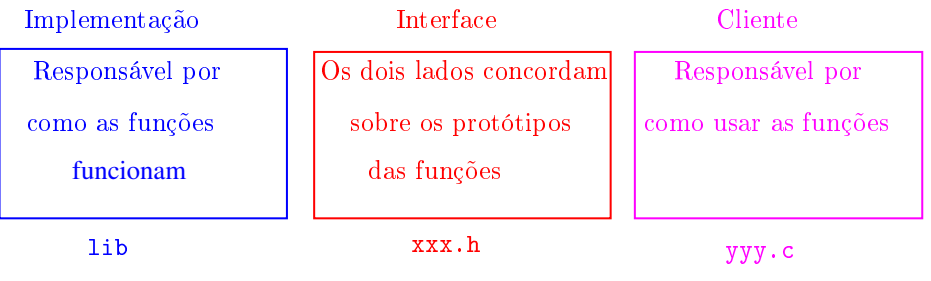

Entre as decisões de projeto estão Interface: quais serviços serão oferecidos? A interface é um "contrato" entre o usuário e o projetista. Ocultação: qual informação é visível e qual é

privada? Uma interface deve prover acesso aos componente enquanto esconde detalhes de implementação que podem ser alterados sem afetar o usuário.

Recursos: quem é responsável pelo gerenciamento de memória e outros recursos?

Erros: quem detecta e reporta erros e como?

# Interfaces para pilhas

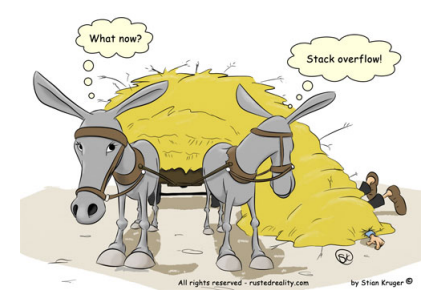

#### Fonte: http://rustedreality.com/stack-overflow/

S 3.1, 4.2, 4.3, 4.4

**KOD KARD KED KED E VOOR** 

### Interface item.h

 $/*$  item.h  $*/$ typedef char Item;

### Interface stack.h

/\* \* stack.h \* INTERFACE: funcoes para manipular uma \* pilha  $\ast/$ void stackInit(int); int stackEmpty(); void stackPush(Item); Item stackPop(); Item stackTop(); void stackFree(); void stackDump();

KEL KARIK KEL KEL KARIK

### Infixa para posfixa novamente

Recebe uma expressão infixa inf e devolve a correspondente expressão posfixa. char \*infixaParaPosfixa(char \*inf) { char \*posf; /\* expressao polonesa \*/ int  $n = strlen(int)$ ; int i; /\* percorre infixa \*/ int j; /\* percorre posfixa \*/

/\*aloca area para expressao polonesa\*/  $post =  $mallocSafe((n+1)*sizeof(char))$ ;$  $/* 0$  '+1'eh para o '\0'\*/

### case '('

#### $stackInit(n)$  /\* inicializa a pilha \*/

/\* examina cada item da infixa \*/ for  $(i = j = 0; i < n; i++)$  { switch  $(\inf[i])$  { char x;  $/*$  item do topo da pilha  $*/$  $case$   $(1)$ : stackPush(inf[i]); break;

**KORK EX KEY KEY YOUR** 

$$
case ' )'
$$

case ')':  
\nwhile((x = stackPop()) != '(')  
\n
$$
posf[j+1] = x;
$$
  
\nbreak;

イロト イ部ト イミド イミド ニミー のんぴ

#### case  $'+'$ , case  $'-'$

```
case '+':
case '-':
   while (!stackEmpty()
      && (x = stackTop()) != '(')post[j++] = stackPop();
   stackPush(inf[i]);
   break;
```
K ロ > K @ > K 할 > K 할 > → 할 → ⊙ Q @

### case  $'$ \*', case  $'$ /'

```
case '*':
case '/':
    while (!stackEmpty()
       & x = stackTop() != '('
       \&\& \times x = 1 = 1 + 1 \&\& \times x = 1 = 1 - 1post[i++] = stackPop();
    stackPush(inf[i]):
    break;
```
KEL KARIK KEL KEL KARIK KELIK

#### default

**KORK EX KEY KEY YOUR** 

```
default:
         if(int[i] != '')post[i++] = inf[i];} /* fim switch */
} /* fim for (i=j=0...) */
```
### Finalizações

```
/* desempilha todos os operandos que
      restaram */
  while (!stackEmpty())
     post[i++] = stackPop()post[j] = '\\0'; /* fim expr polonesa */
  stackFree();
  return posf;
} /* fim funcao */
```
KEL KARIK KEL KEL KARIK

# Pilha implementada em um vetor

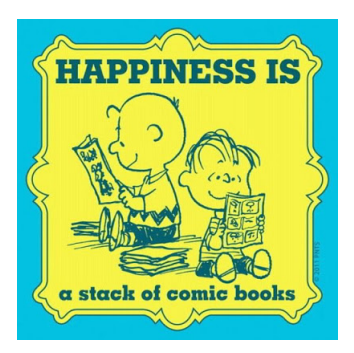

#### Fonte: [http://powsley.blogspot.com.br/](http://powsley.blogspot.com.br/2012/01/for-me-it-would-be-stack-of-silver-age.html)

### PF 6.1, S 4.4 http://www.ime.usp.br/~pf/algoritmos/aulas/pilha.html

**KORKA REPARATION ADD** 

```
#include <stdlib.h>
#include <stdio.h>
#include "item.h"
/*
* PILHA: implementacao em vetor
*/
static Item \ast s; /* pilha \ast/static int t;
/* t eh o indice do topo da pilha, s[t]* eh a 1a. posicao vaga da pilha
\ast/
```

```
void
stackInit(int n)
{
  s = (Item*) malloc(n*sizeof(Item));
  t = 0;}
int
stackEmpty()
{
  return t == 0;
}
```
K ロ ▶ K @ ▶ K 할 X X 할 X → 할 X → 9 Q Q →

K ロ > K @ > K 할 > K 할 > → 할 → ⊙ Q Q\*

```
void
stackPush(Item item)
{
  s[t++] = item;}
Item
```

```
stackPop()
{
  return s[--t];
}
```
K ロ ▶ K @ ▶ K 할 ▶ K 할 ▶ ① 할 → ① 익 안

```
Item
stackTop()
{
  return s[t-1];
}
void
stackFree()
{
  free(s);
}
```

```
void
stackDump()
{
  int k;
```
}

fprintf(stdout,"pilha : "); if  $(t == 0)$  fprintf(stdout, "vazia."); for  $(k = t-1; k \ge 0; k-)$ fprintf(stdout, "%c ", s[k]); fprintf(stdout,"\n");

KEL KARIK KEL KEL KARIK

### Compilação

**KORKA REPARATION ADD** 

```
cria o obj stack.o
> gcc -Wall -O2 -ansi -pedantic
-Wno-unused-result -c stack.c
```

```
cria o obj polonesa.o
> gcc -Wall -O2 -ansi -pedantic
-Wno-unused-result
  -c polonesa.c
```

```
cria o executável polonesa
> gcc stack.o polonesa.o -o polonesa
```
### Makefile

Hmmm. Ler o tópico Makefile no fórum.

```
polonesa: polonesa.o stack.o
       gcc polonesa.o stack.o -o polonesa
polonesa.o: polonesa.c stack.h
       gcc -Wall -02 -ansi -pedantic \setminus-Wno-unused-result -c polonesa.c
stack.o: stack.c stack.h item.h
       gcc -Wall -02 -ansi -pedantic \langle-Wno-unused-result -c stack.c
```
# Leiaute da memória de um programa em C

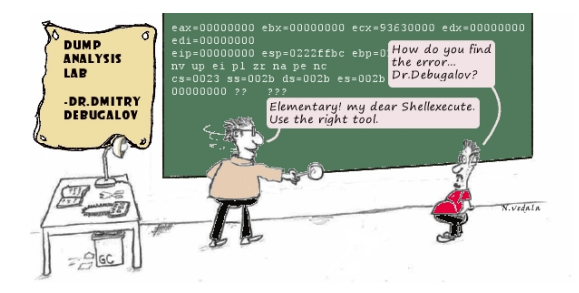

Fonte: [http://meta.stackexchange.com/](http://meta.stackexchange.com/questions/46920/a-stack-overflow-brick-in-the-computer-history-museum-wall)

<http://www.geeksforgeeks.org/memory-layout-of-c-program/> [http://cs-fundamentals.com/c-programming/](http://cs-fundamentals.com/c-programming/memory-layout-of-c-program-code-data-segments.php/)

**A DIA K P A B A B A B A A A A A B A A A A A** 

### Leiaute da memória

Representação típica da memória utilizada por um programa.

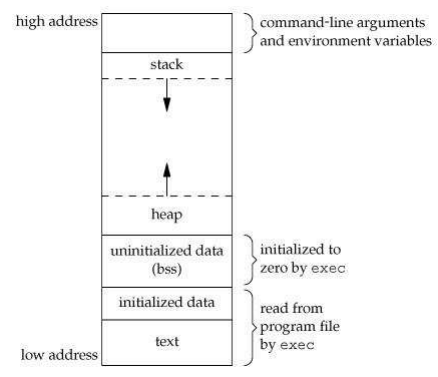

Fonte: [http://cs-fundamentals.com/c-programming/](http://cs-fundamentals.com/c-programming/memory-layout-of-c-program-code-data-segments.php/)

**KORK STRATER STRAKES** 

### Leiaute da memória

A memória utilizada por um programa em partes chamadas de segmentos (memory segments):

- $\triangleright$  stack: variáveis locais, parâmetros das funções, endereços de retorno;
- $\rightarrow$  *heap*: para alocação de memória dinamicamente, administrada por malloc() free() e seus amigos;
- $\triangleright$  BSS: variáveis estáticas (static) e globais não inicializadas (static int i;);
- $\rightarrow$  data: variáveis estáticas (static) inicializadas (static int i = 0;);

 $\rightarrow$  text: código do programa.

#### Size

#### meu\_prompr> size polonesa text data bss dec hex filename 3392 316 56 3764 eb4 polonesa